#### **BUSINESS POLICIES AND PROCEDURES MANUAL FINANCE**

## **Refunds**

 $\begin{array}{c} \rule{0pt}{2ex} \rule{0pt}{2ex} \rule{0pt}{$ 

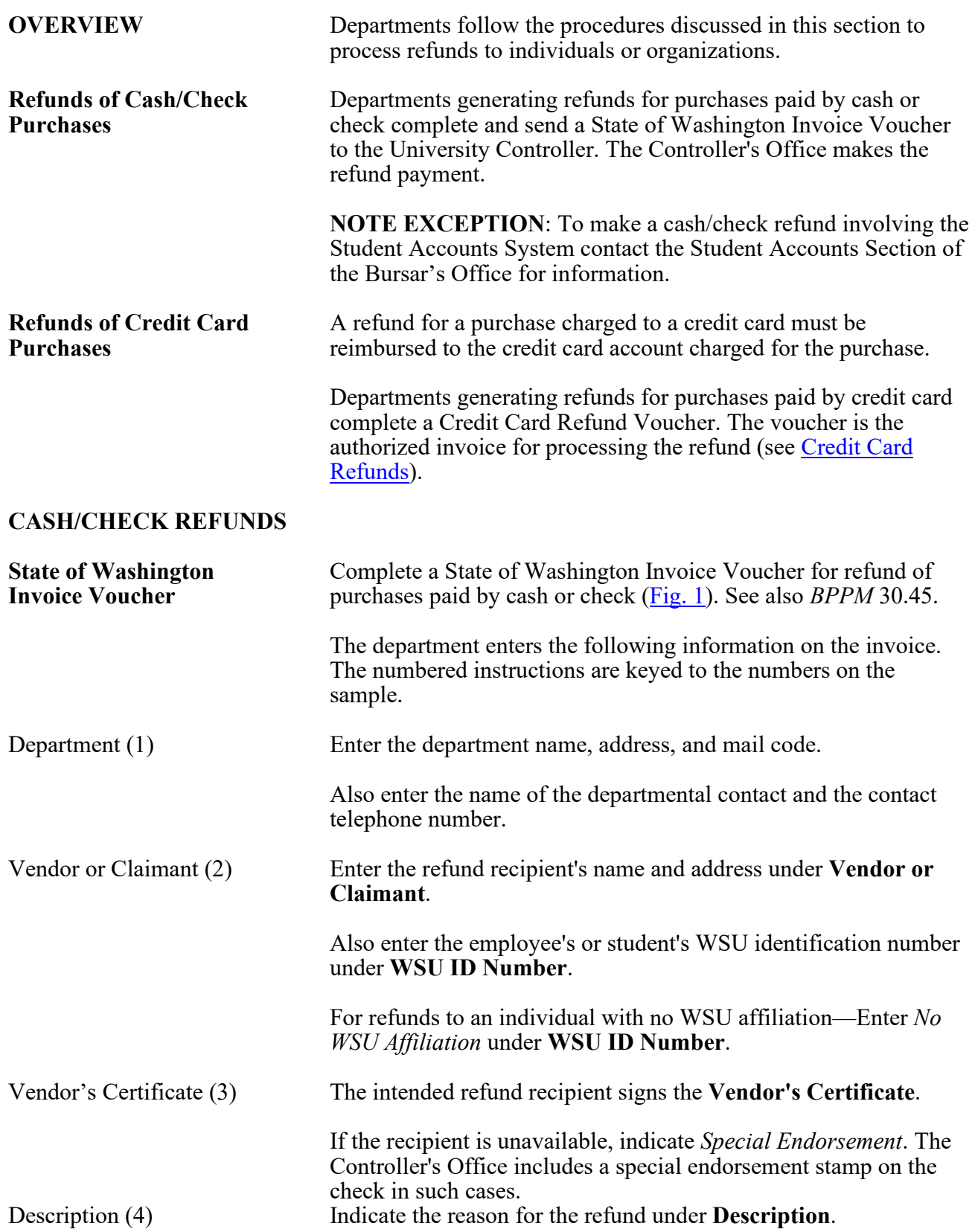

30.55.2 Revised 7-11 Controller's Office 509-335-2024

# FINANCE **BUSINESS POLICIES AND PROCEDURES MANUAL**

## **Refunds**

<span id="page-1-0"></span>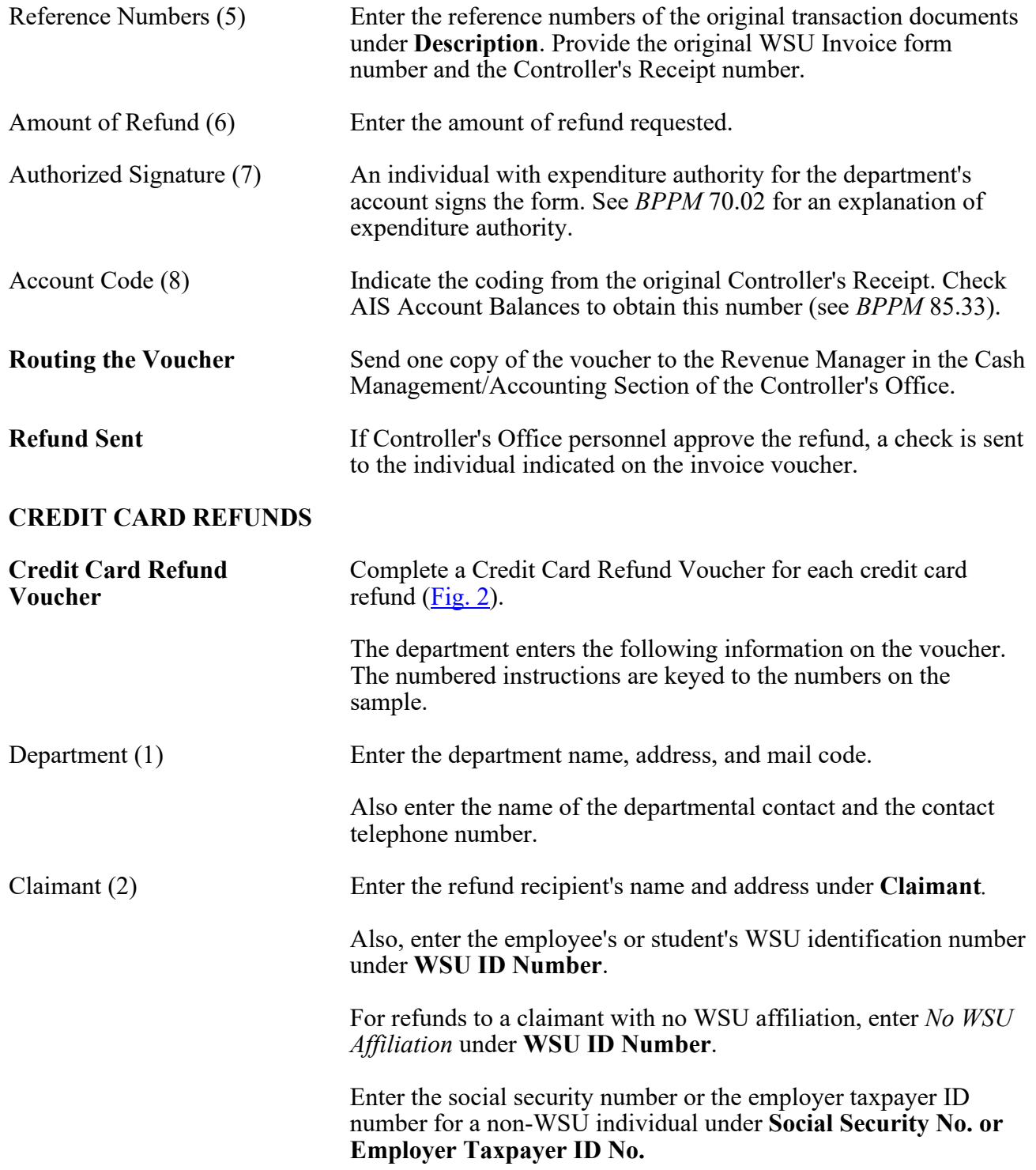

#### **BUSINESS POLICIES AND PROCEDURES MANUAL FINANCE**

### **Refunds**

<span id="page-2-0"></span>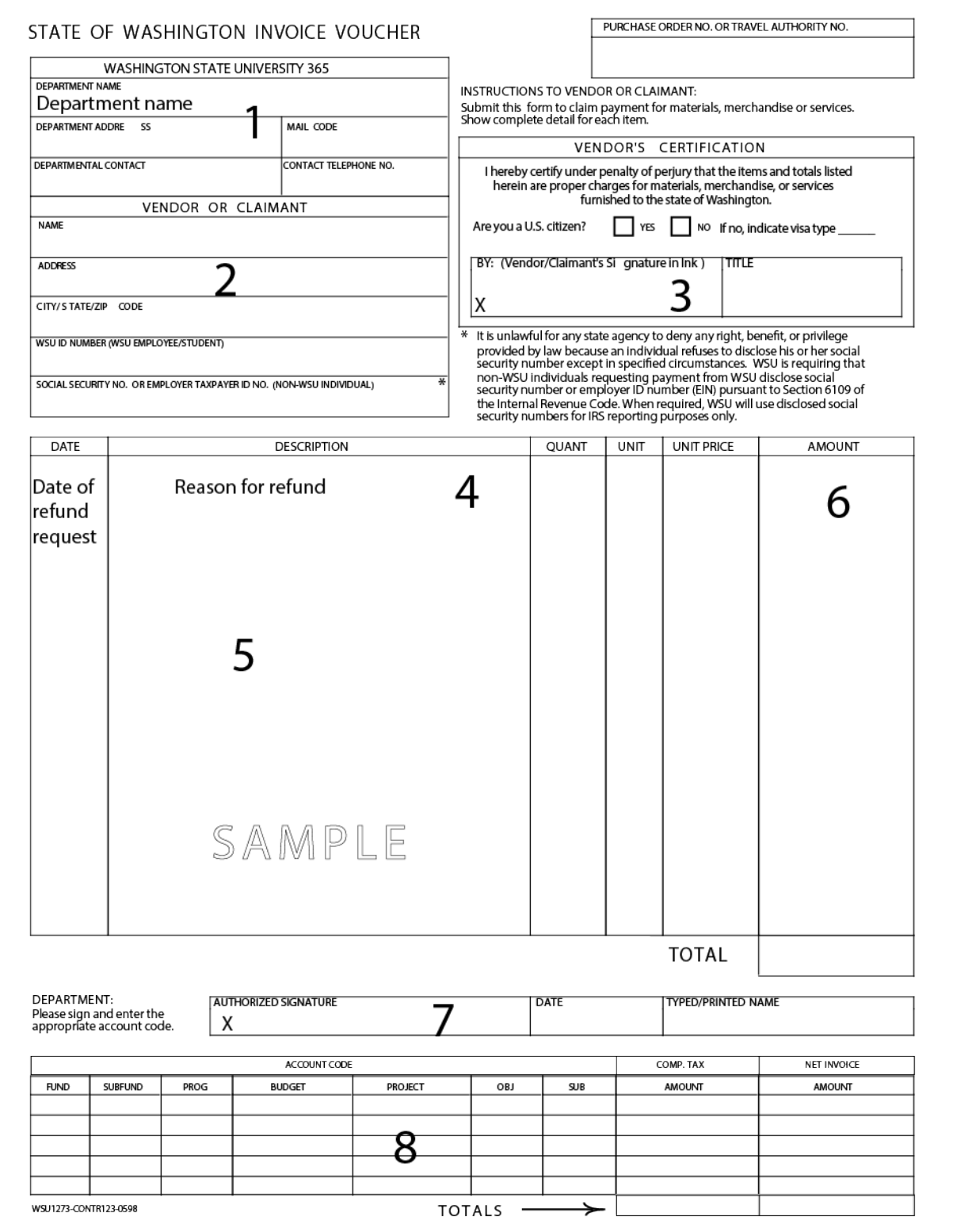

30.55.4 Revised 7-11 Controller's Office 509-335-2024

## **Refunds**

 $\overline{\phantom{a}}$ 

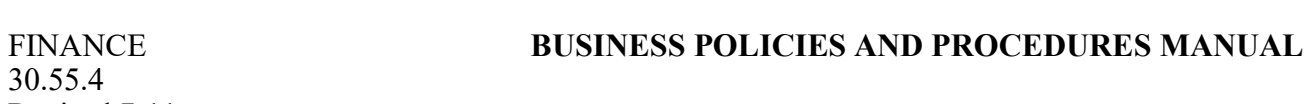

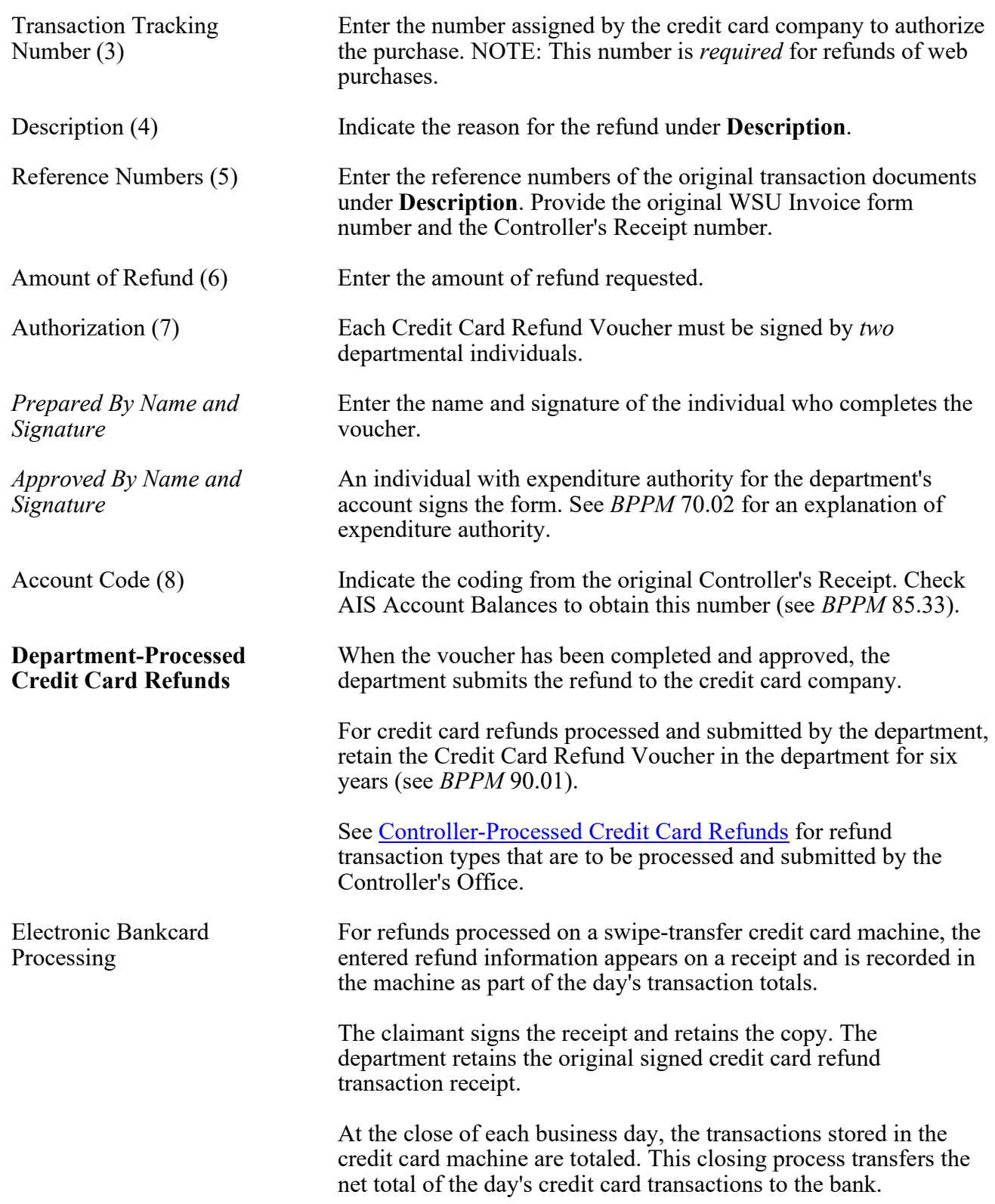

#### **BUSINESS POLICIES AND PROCEDURES MANUAL FINANCE**

### **Refunds**

<span id="page-4-0"></span>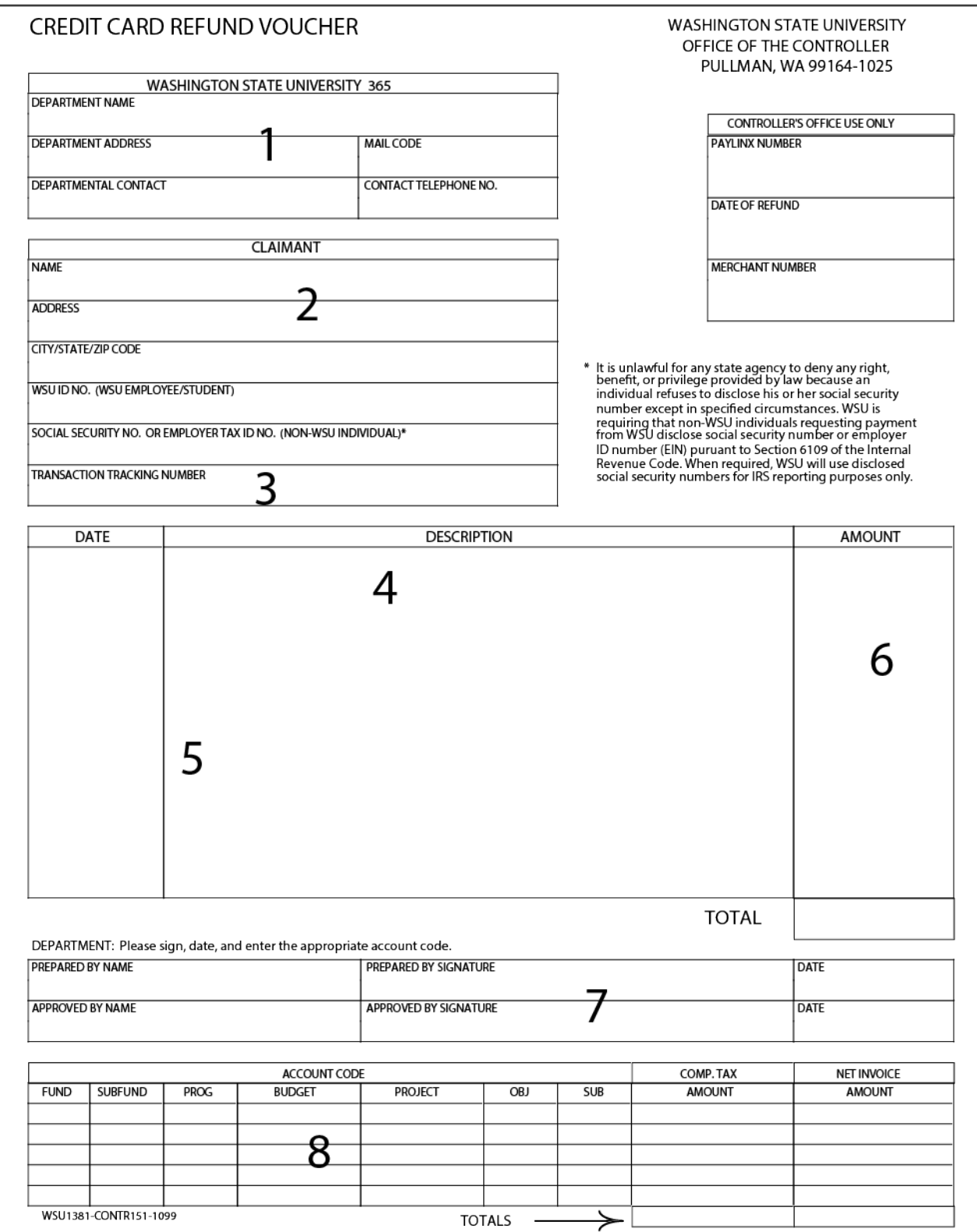

30.55.6 Revised 7-11 Controller's Office 509-335-2024

### **Refunds**

<span id="page-5-0"></span> $\overline{\phantom{a}}$ 

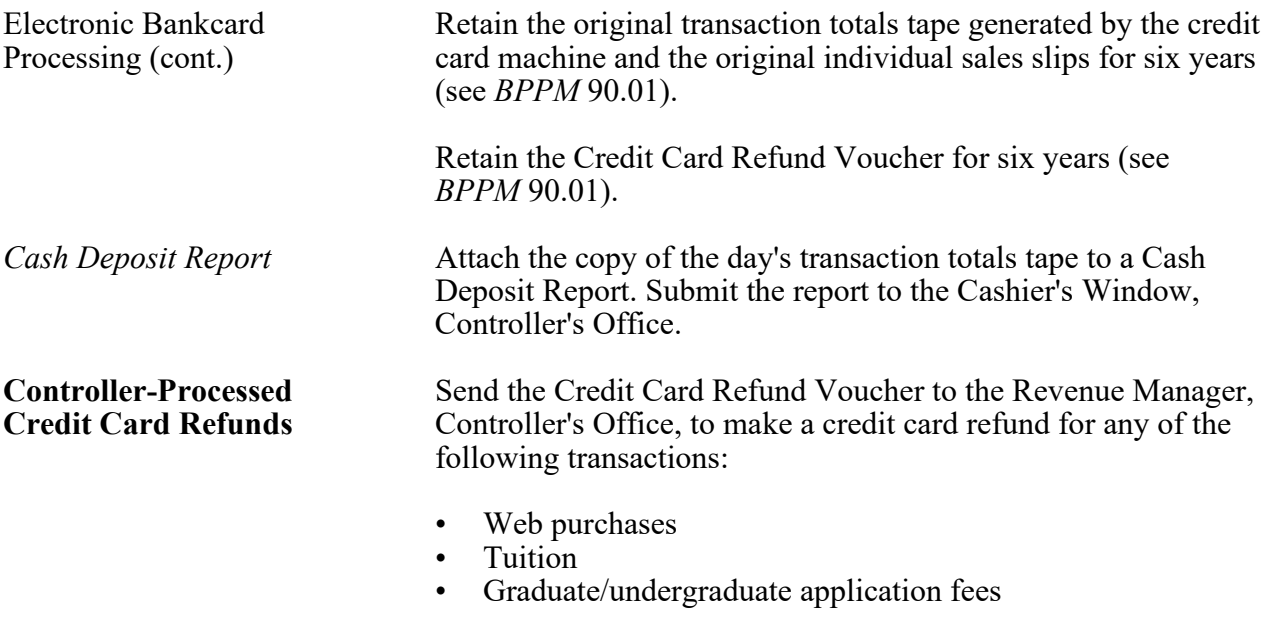

The Controller's Office processes the refunds with the credit card companies for these transactions.

#### FINANCE **BUSINESS POLICIES AND PROCEDURES MANUAL**